## farmaceuciszczepią

**pharmacistsvaccinate** 

## **DODANIE USŁUGI SZCZEPIEŃ W PROGRAMIE KS-EWD**

- 1. W programie aptecznym należy zalogować się w module SPRZEDAŻ.
- 2. Po zalogowaniu należy przejść do modułu TOWARY, klikając przycisk F4.

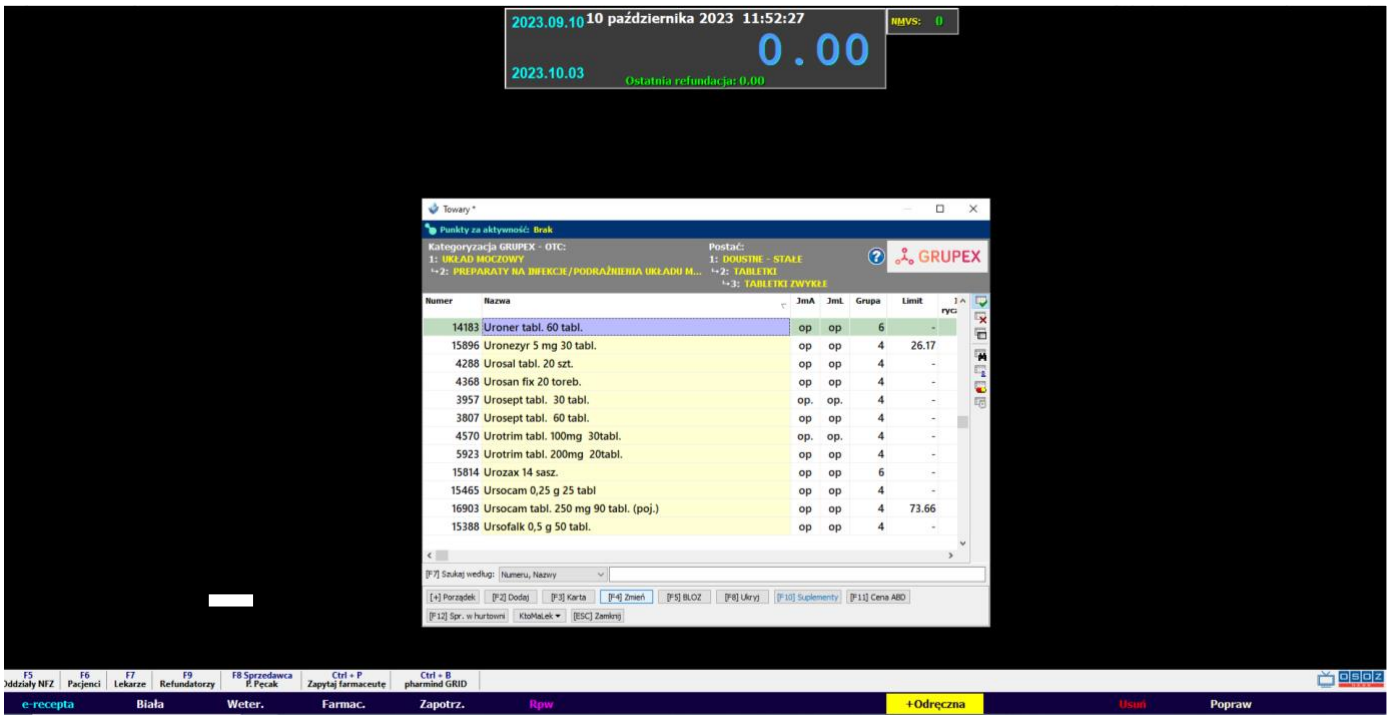

3. Następnie należy wybrać opcję DODAJ, używając skrótu F2. Pojawia się okno, w którym można wprowadzić nową kartę dla leku lub dla usługi. W okienku NAZWA HANDLOWA należy wpisać nazwę usługi: usługa szczepienie lub usługa farmaceutyczna. Następnie w miejscu stawka VAT należy wybrać opcję zw, czyli zwolniony.

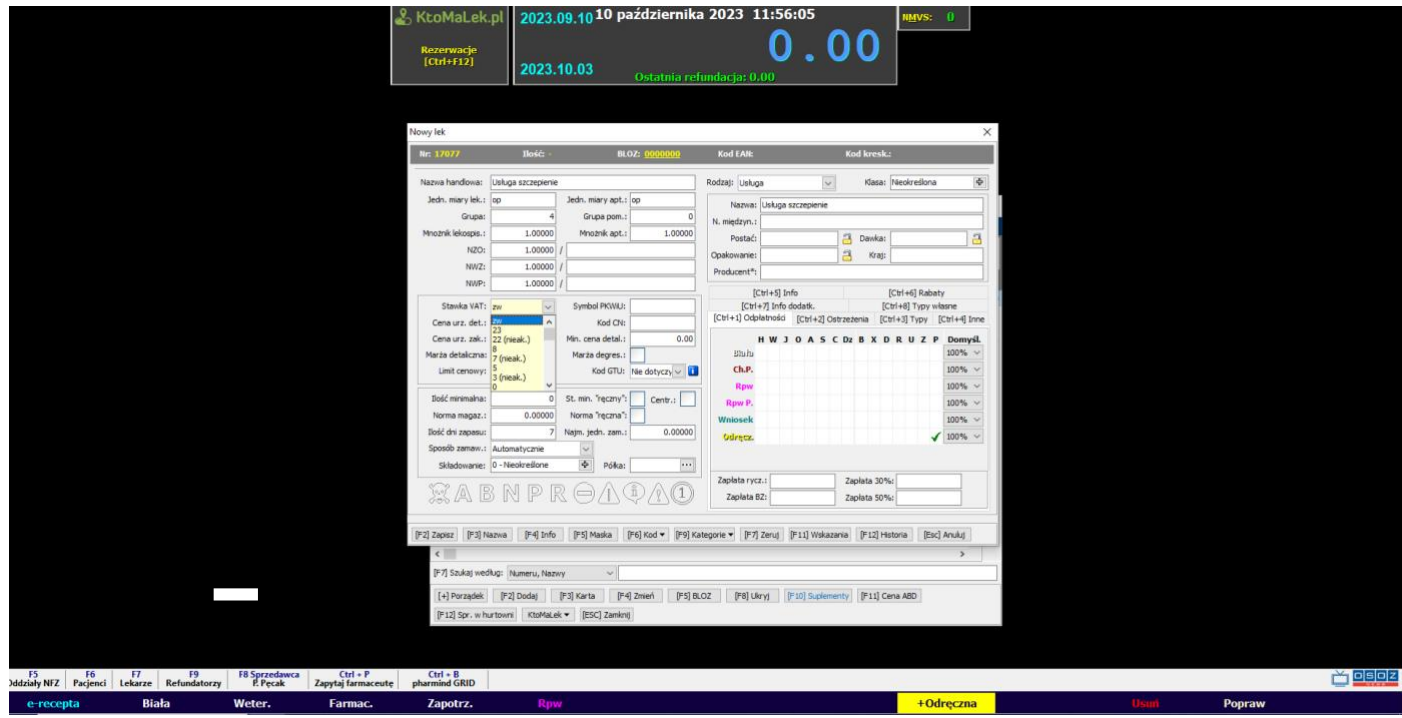

[www.farmaceuciszczepia.pl](http://www.farmaceuciszczepia.pl/)

## farmaceuciszczepią **pharmacistsvaccinate**

4. W okienku RODZAJ należy wybrać opcję USŁUGA. W okienku odpłatności automatycznie ustawiona jest opcja ODRĘCZNA, BIAŁA I ODPŁATNOŚĆ: 100%. Jeśli nie jest, należy zaznaczyć wyżej wymienione warianty.

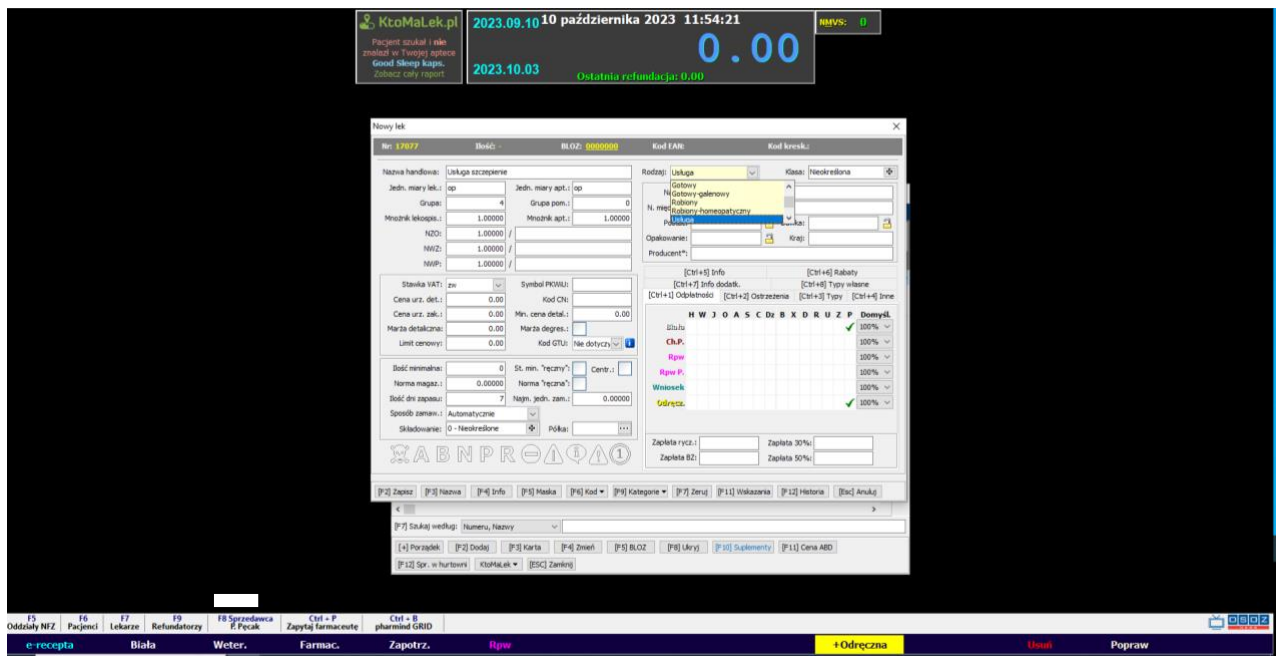

5. Gotowa karta dla usługi farmaceutycznej, do której należy szczepienie wygląda następująco:

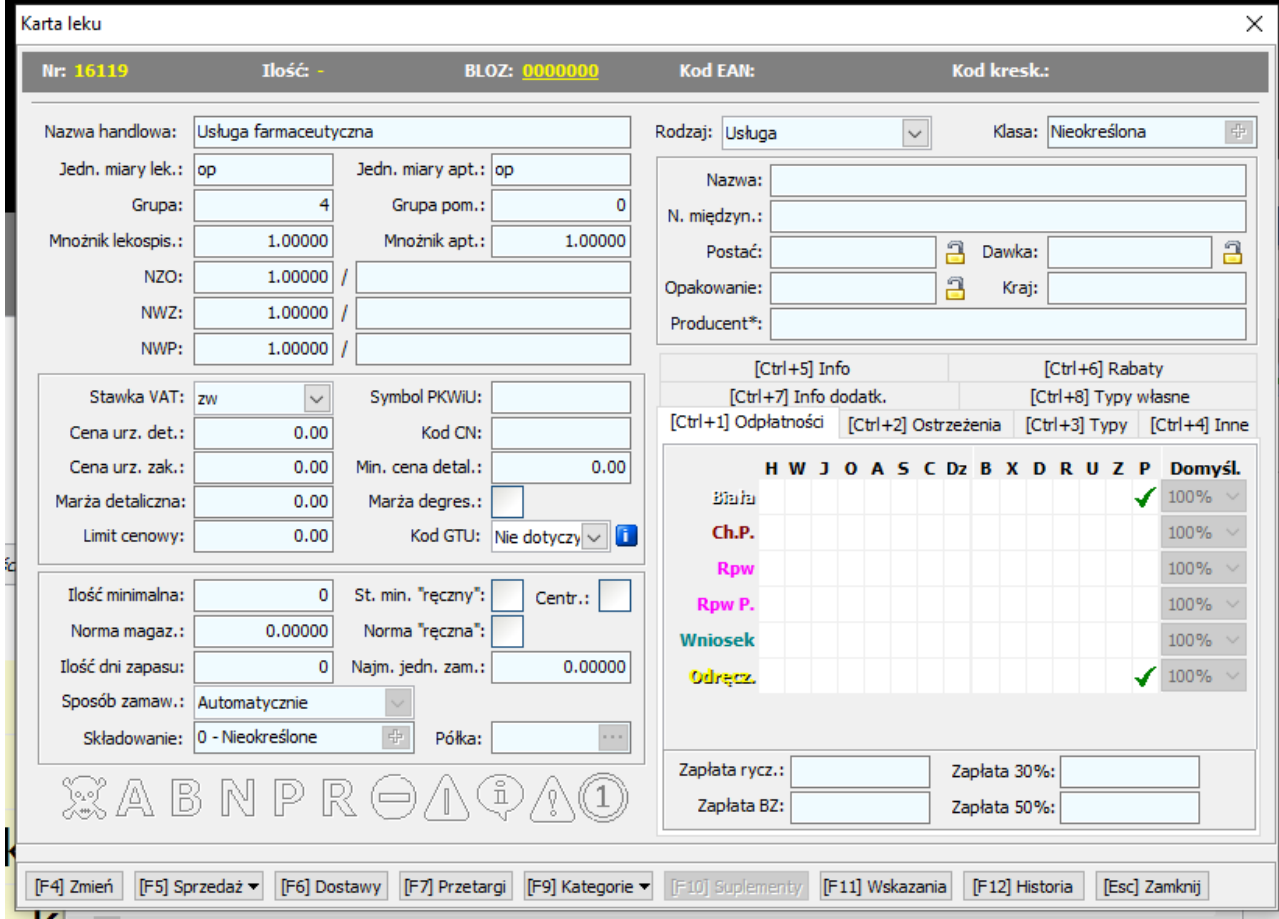

[www.farmaceuciszczepia.pl](http://www.farmaceuciszczepia.pl/)

## **farmaceuciszczepia pharmacistsvaccinate**

6. Aby zrealizować płatną usługę szczepień należy doliczyć usługę do paragonu, analogicznie do tego, w jaki sposób kasowane są preparaty bez recepty. W module SPRZEDAŻ w okienku sprzedaży należy kliknąć + lub opcje +ODRĘCZNA na pasku zadań. Następnie wyszukać usługi szczepień zgodnie z nazwą, która została nadana. Należy wybrać usługę, klikając przycisk ENTER. Pojawia się okienko, w którym należy wprowadzić cenę świadczonej usługi, jaką zapłaci pacjent. Po wprowadzeniu kwoty należy ponownie nacisnąć przycisk ENTER na klawiaturze lub kliknąć przycisk OK.

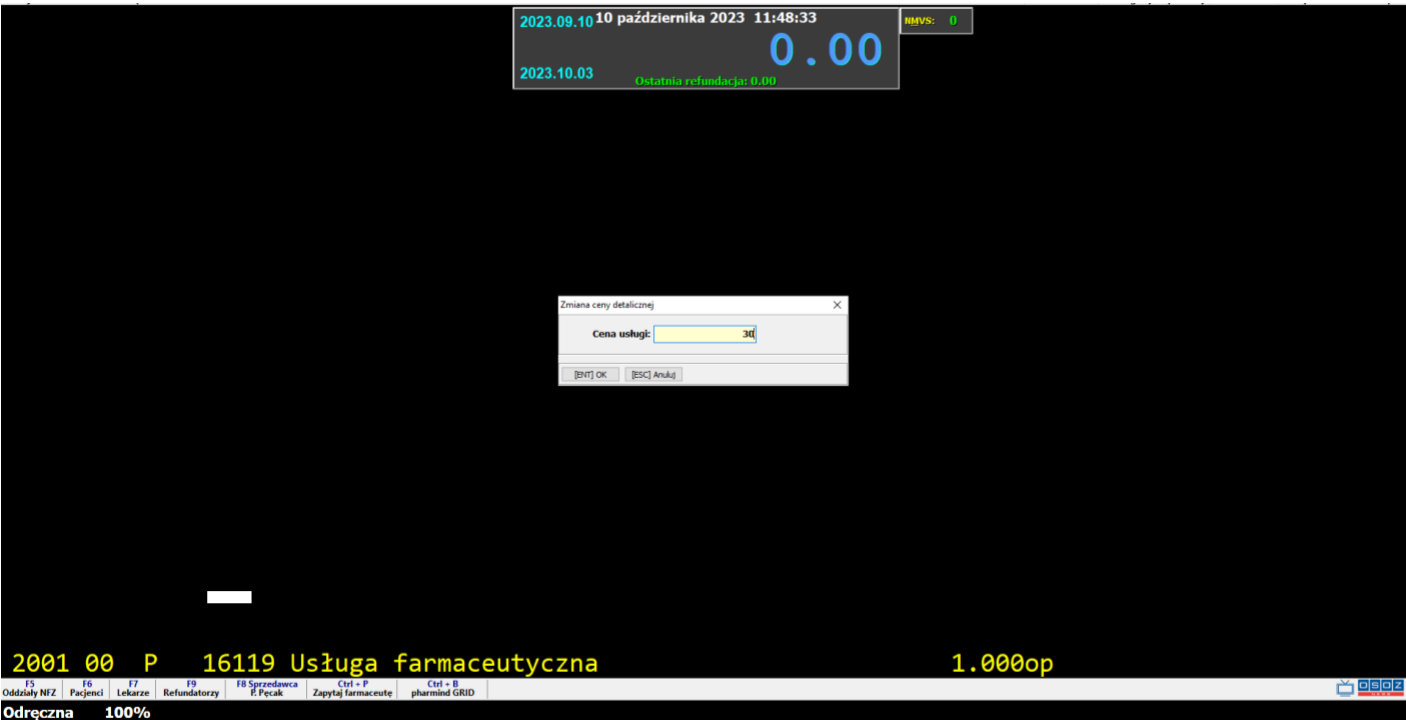

7. W oknie sprzedaży pojawi się wybrana usługa z kwotą. Aby zafiskalizować sprzedaż należy nacisnąć przycisk \* lub wybrać opcje ZAPŁATA, a następnie wybrać formę płatności, analogicznie jak przy fiskalizacji dowolnego preparatu z asortymentu apteki. To, jaką część kwoty zapłaconej przez pacjenta otrzyma właściciel a jaką osoba wykonująca usługę szczepienia pozostaje w kwestii dogadania się pomiędzy dwoma stronami. Zazwyczaj podział następuję w stosunku 50% kwoty dla osoby szczepiącej i 50% kwoty dla właściciela apteki/sieci aptek.

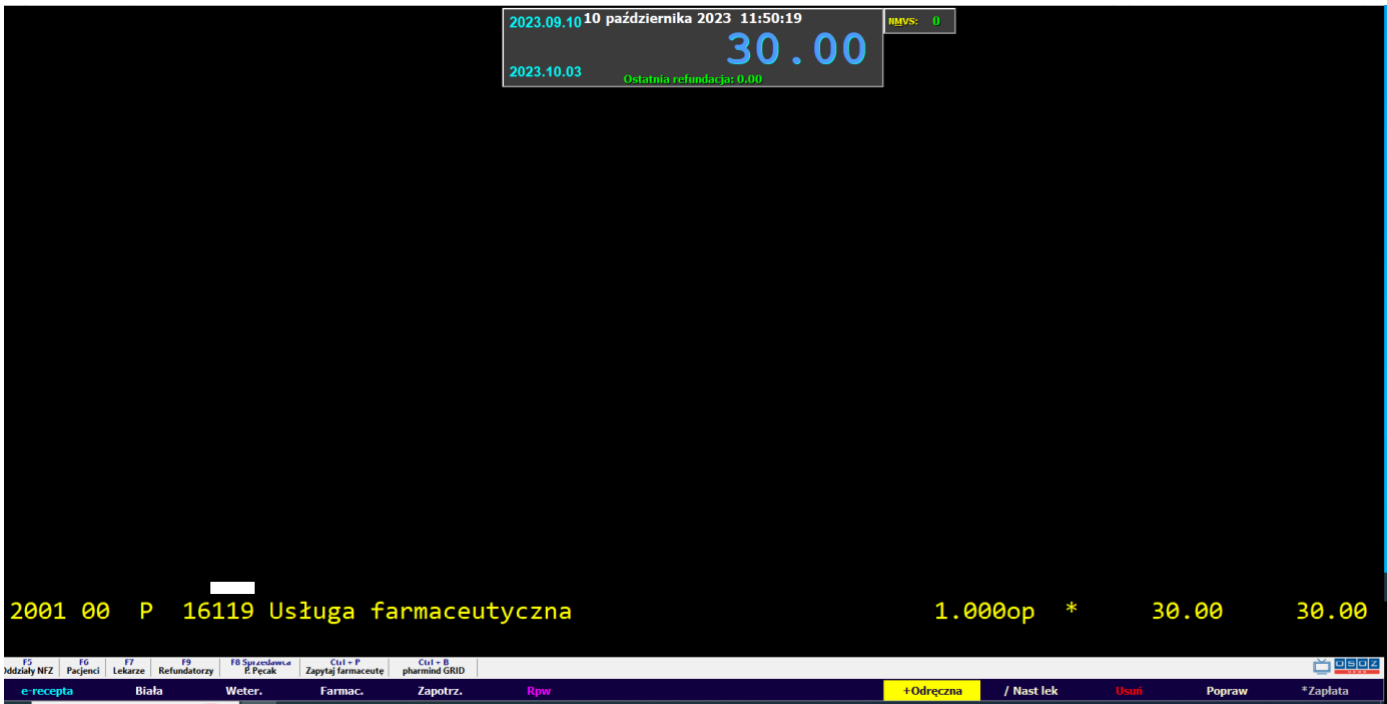